# **Instructions for Form 941** We Department of the Treasury

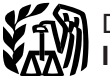

## (Rev. January 2008) Employer's QUARTERLY Federal Tax Return

**Social security wage base for 2008.** Do not withhold<br>social security tax after an employee reaches \$102,000 in<br>social security wages. There is no limit on the amount of<br>wages subject to Medicare tax.<br>wages subject to Medi

**Disregarded entities and qualified subchapter S Photographs of missing children.** The Internal Revenue **subsidiaries (QSubs).** The IRS has published final Service is a proud partner with the National Center for requlations (Treasury Decision 9356) under which QSubs Missing and Exploited Children. Photographs of missing regulations (Treasury Decision 9356) under which QSubs Missing and Exploited Children. Photographs of missing<br>and eligible single-owner disregarded entities are treated as children selected by the Center may appear in inst and eligible single-owner disregarded entities are treated as children selected by the Center may appear in instructions<br>separate entities for employment tax purposes. The final on pages that would otherwise be blank. You separate entities for employment tax purposes. The final regulations do not apply until January 1, 2009. For more regulations do not apply until January 1, 2009. For more these children home by looking at the photographs and information, see *Disregarded entities and qualified* calling 1-800-THE-LOST (1-800-843-5678) if you recognize information, see *Disregarded entities and qualified* calling subchapter S subsidiaries in the introduction to a child. Publication 15 (Circular E), Employer's Tax Guide.

**Annual employment tax filing for small employers. Purpose of Form 941** Certain small employers must file Form 944, Employer's Employer's QUARTERLY Federal Tax Return, to report their about Form 941. They tell you who must file Form 941,<br>Employment taxes. The IRS will notify employers who must to complete it line by line, and when and where to fil employment taxes. The IRS will notify employers who must file Form 944 in February of each year. For more

**Credit card payments.** Employers can pay the balance Employer's Tax Guide, or visit the IRS website at *www.irs.*<br>
due shown on Form 941 by credit card. Do not use a credit *qov/businesses* and click on the *Employment Ta* due shown on Form 941 by credit card. **Do not** use a credit *gov/businesses* and click on the *Employment Taxes* link.

underreported \$10,000 in social security and Medicare Federal law also requires you to pay any liability for the<br>wages on your fourth quarter 2007 Form 941. Correct the employer's portion of social security and Medicare ta wages on your fourth quarter 2007 Form 941. Correct the employer's portion of social security and Medicare taxes<br>error by showing \$1,530 (15.3% × \$10,000) on line 7e of This portion of social security and Medicare taxes is error by showing \$1,530 (15.3%  $\times$  \$10,000) on line 7e of This portion of social secure your 2008 first quarter Form 941 and attaching a completed withheld from employees. your 2008 first quarter Form 941 and attaching a completed withheld from employees. Form 941c. Be sure to include the \$1,530 in any required tax deposit. **Who Must File Form 941?**

**Electronic filing and payment.** Now, more than ever<br>
before, businesses can enjoy the benefits of filing and<br>
paying their federal taxes electronically. Whether you rely on<br>
a tax professional or handle your own taxes, IR your business. Use e-file and the Electronic Federal Tax<br>Payment System (EFTPS) to your benefit.

● For e-file, visit *www.irs.gov* for additional information. Medicare taxes for fractions of cents, sick pay, tips, a<br>● For EFTPS, visit *www.eftps.gov* or call EFTPS Customer = group-term life insurance.<br>Service at 1-80 Service at 1-800-555-4477, 1-800-733-4829 (TDD), or • Prior quarters to payroll taxes (at the payroll taxes to payroll taxes form 941c).

Form 941c). 1-800-244-4829 (Spanish). • Advance earned income tax credit (EIC) payments. *Electronic funds withdrawal (EFW).* If you file Form 941 electronically, you can e-file and e-pay (electronic funds withdrawal) the balance due in a single step using tax preparation software or through a tax professional. pensions, annuities, and gambling winnings. Report these <br>However, **do not** use EFW to make federal tax deposits. y types of withholding on Form 945, Annual Return of However, **do not** use EFW to make federal tax deposits. the stypes of withholding on Form 9 Form 95, Annual Return of paying your taxes using EFW, visit Withheld Federal Income Tax. For more information on paying your taxes using EFW, visit

Section references are to the Internal Revenue Code unless the IRS website at *www.irs.gov* and click on the *electronic*<br>*IRS* link. A fee may be charged to file electronically. *IRS* link. A fee may be charged to file electronically.

**Where can you get telephone help?** You can call the IRS **What's New** Business and Specialty Tax Line toll free at 1-800-829-4933, Monday through Friday from 7 a.m. to 10 p.m. local time

## **General Instructions: Reminders**

ANNUAL Federal Tax Return, rather than Form 941,<br>
Form 941, These instructions give you some background information<br>
Form 941, They tell you who must file Form 941, how

If you want more in-depth information about payroll tax<br>information, see the Instructions for Form 944.<br>**Credit card payments.** Employers can pay the balance Employer's Tax Guide, or visit the IRS website at www.irs.

paying your taxes with a credit card, visit the IRS website at Federal law requires you, as an employer, to withhold www.irs.gov and click on the electronic IRS link. www.irs.gov and click on the *electronic IRS* link.<br> **Correcting Form 941.** If you discover an error on a<br>
previously filed Form 941, make the correction using<br>
Form 941 for the quarter in which you discovered the error<br>
a

- 
- 
- 
- Both the employer's and the employee's share of social security and Medicare taxes.

• Current quarter's adjustments to social security and<br>Medicare taxes for fractions of cents, sick pay, tips, and

income tax withholding on **nonpayroll** payments such as

for each quarter, even if you have no taxes to report, unless you filed a final return or one of the exceptions listed below After you file your first Form 941, you must file a return **When Must You File?**

box on line 17 **every quarter** you file Form 941. See<br>section 12 of Pub. 15 (Circular E) for more information.<br>
■ Employers of **household employees** do not usually file<br>
Form 941. See Pub. 926, Household Employer's Tax Gu Taxes, for more information.

• Employers of **farm employees** do not usually file<br>Form 941. See Form 943, Employer's Annual Tax Return for quarter. Agricultural Employees, and Pub. 51 (Circular A), **Agricultural Employer's Tax Guide.** 

*If none of the above exceptions applies and you* **have not filed a final return, you must file Form 941 2.** April, May, June **July 30** July 31 **each quarter even if you did not pay wages during 3. July, and all years and all year is the quarter september 31 october 31** *the quarter. Use IRS e-file, if possible.* 

by April 30th. If you made deposits in full payment of your **If you sell or transfer your business . . .** taxes for a quarter, you have 10 more days after the due If you sell or transfer your business, you and the new owner dates shown above to file your Form 941. must each file a Form 941 for the quarter in which the If we receive Form 941 after the due date, we will treat transfer occurred. Report only the wages you paid. Form 941 as filed on time if the envelope containing

the due date, or sent by an IRS-designated private delivery the other firm should file a **final return**.

from a sole proprietorship to a partnership or corporation— actually received. See Pub. 15 (Circular E) for more<br>is considered a transfer. If a transfer occurs, you may need information on IRS-designated private delivery s is considered a transfer. If a transfer occurs, you may need<br>if any due date for filing shown above falls on a Saturday,<br>if any due date for filing shown above falls on a Saturday, a new EIN. See section 1 of Pub. 15 (Circular E). Attach a statement to your return with:

- the new owner's name (or the new name of the business); next business day.
- whether the business is now a sole proprietorship,
- 

• the kind of change that occurred (a sale or transfer);

the address where those records will be kept.

**If your business has closed ...**<br>
If you go out of business or stop paying wages to your<br>
employees, you must file a **final return.** To tell the IRS that<br>
Form 941 for a particular quarter is your final return, check<br>
to

information about earlier dates for the expedited furnishing your EIN, name, and address in the spaces provided. Also<br>and filing of Forms W-2 when a final Form 941 is filed. enter your name and EIN on the top of page 2. Do

If you participated in a statutory merger or consolidation, identification number (ITIN). Generally, enter the business or qualify for predecessor-successor status due to an (legal) name you used when you applied for your or qualify for predecessor-successor status due to an (legal) name you used when you applied for your EIN on acquisition, you should generally file Schedule D (Form Form SS-4, Application for Employer Identification Number.<br>941), Report of Discrepancies Caused by Acquisitions, For example, if you are a sole proprietor, enter "Hal 941), Report of Discrepancies Caused by Acquisitions, For example, if you are a sole proprietor, enter "Haleigh Statutory Mergers, or Consolidations. See the Instructions Smith" on the "Name" line and "Haleigh's Cycles" on the for Schedule D (Form 941) to determine whether you should "Trade name" line. Leave the "Trade name" line blank if it is file Schedule D (Form 941) and when you should file it. the same as your "Name." file Schedule D (Form  $941$ ) and when you should file it.

you filed a final return of one of the exceptions listed below File your initial Form 941 for the quarter in which you first applies.<br>paid wages that are subject to social security and Medicare taxes or subject to federal income tax withholding. See the **Exceptions** table below titled, *When To File Form 941*.

Special rules apply to some employers.<br> **• Seasonal employers** do not have to file a Form 941 for<br>
quarters in which they have no tax liability because they<br>
have paid no wages. To tell the IRS that you will not file a<br>
re

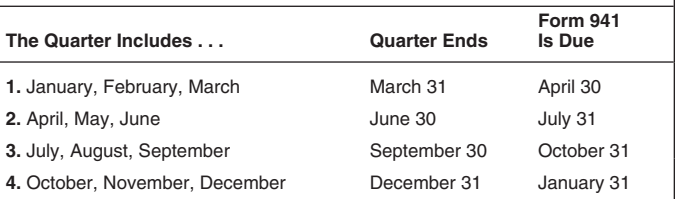

**What if you reorganize or close your**<br> **business?** For example, generally you must report wages you pay<br> **during the first quarter—which is January through March—<br>
by April 30th. If you made deposits in full payment of yo** 

When two businesses merge, the continuing firm must file<br>and is properly addressed, contains sufficient postage,<br>a return for the quarter in which the change took place and<br>the dua data executives IDS deciseded private del Example in the suchain strong the annual retain.<br>Changing from one form of business to another—such as guidelines, we will consider Form 941 filed when it is<br>m a sole proprietorship to a partnership or corporation— actuall

Sunday, or legal holiday, you may file your return on the

## **How Should You Complete Form 941?**

## • the date of the change; and **Review Your Business Information at the** • the name of the person keeping the payroll records and **Review Your Business Information at the the edition of the conduct the edition**

If you are using a copy of Form 941 that has your business name and address preprinted at the top of the form, check

See the Instructions for Forms W-2 and W-3 for Internal Media and using a preprinted Form 941, type or print enter your name and EIN on the top of page 2. **Do not** use your social security number (SSN) or individual taxpayer

**Employer identification number (EIN).** To make sure amounts do not agree, you may be contacted by the IRS or businesses comply with federal tax laws, the IRS monitors the Social Security Administration (SSA). The following tax filings and payments by using a numerical system to amounts are reconciled. identify taxpayers. A unique 9-digit employer identification • Federal income tax withholding.<br>number (EIN) is assigned to all corporations, partnerships, • Social security wages. number (EIN) is assigned to all corporations, partnerships,  $\bullet$  Social security wages and some sole proprietors. Businesses needing an EIN  $\bullet$  Social security tips. and some sole proprietors. Businesses needing an EIN • Social security tips.<br>must apply for a number and use it throughout the life of the • Medicare wages and tips. must apply for a number and use it throughout the life of the • Medicare wages and tips.<br>business on all tax returns, payments, and reports. • • Advance earned income credit (EIC) payments. business on all tax returns, payments, and reports.

Your business should have only one EIN. If you have For more information, see section 12 of Pub. 15<br>more than one and are not sure which one to use, write to (Circular E) and the Instructions for Schedule D (Form 941).<br>the *a payment* address on page 4) or call the IRS at **Depositing Your Taxes:** 1-800-829-4933.

Go to the IRS website at *www.irs.gov* and click on the *More Online Tools* link, then the *Online Employer Identification Number (EIN)* link. You may also apply for an EIN by calling **Determine if you are a monthly or** 1-800-829-4933, or you can fax or mail Form SS-4 to the<br>IRS. If you have applied for an EIN but do not have your EIN<br>by the time a return is due, write "Applied For" and the date<br>you applied in the space shown for the numb

**TIP** Always be sure the EIN on the form you file exactly<br> *matches the EIN the IRS assigned to your business.* schedules tell you when a deposit is due after you have a<br> *Do not use your social security number on forms th* **TIP**

the Without a payment address on page 4) to notify the IRS<br>of any name change. Get Pub. 1635, Understanding Your Before the beginning of each calendar year, determine<br>EIN, to see if you need to apply for a new EIN. Which t

• Complete and mail Form 8822, Change of Address, for any address change.

Form 941, check the appropriate box of the quarter for quarter.<br>which you are filing. Make sure the quarter checked is the **•** more same as shown on any attached Schedule B (Form 941), Report of Tax Liability for Semiweekly Schedule Depositors. appropriate box on line 15 and, if your tax liability for the

are typing or using a computer to fill out your form.

• Omit dollar signs and decimal points. Commas are optional. Report dollars to the left of the preprinted decimal

optional. Report dollars to the left of the preprinted decimal<br> **How Must You Deposit Your Taxes?**<br>
• Leave blank any data field (except lines 1, 2, and 10) with<br>
You may have to deposit the federal income taxes you

Other Forms That You Must Use<br>
Give each eligible employee Notice 797, Possible Federal<br>
Tax Refund Due to the Earned Income Credit (EIC). Then<br>
each eligible employee who wishes to receive any advance<br>
earned income credi

The IRS matches amounts reported on your four quarterly *deposit (FTD) coupons. Some taxpayers are required to* Forms 941 with Form W-2 amounts totaled on your yearly *use EFTPS to deposit their taxes. See section 11 of* Form W-3, Transmittal of Wage and Tax Statements. If the *Pub. 15 (Circular E) for details.*

- 
- 
- 
- 
- 

# If you do not have an EIN, you may apply for one online. **When Must You Deposit Your Taxes?**

ask for an EIN. Filing a Form 941 with an incorrect EIN or<br>
using another business's EIN may result in penalties and<br>
delays in processing your return.<br> **If you change your name or address...** Notify the IRS<br>
immediately

which type of deposit schedule you must use. If you reported:

• \$50,000 or less in taxes during the lookback period, you are a **monthly schedule depositor**. Check the appropriate **Check the Box for the Quarter**<br>Under "Report for this Quarter of 2008" at the top of **Example 2008** box on line 15 and, if your tax liability for the quarter was \$2,500 or more, fill out the tax liability for each month in the

 $\bullet$  more than \$50,000 of taxes for the lookback period, you are a **semiweekly schedule depositor**. Check the **Completing and Filing Form 941**<br>Make entries on Form 941 as follows to enable accurate<br>Make entries on Form 941 as follows to enable accurate

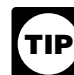

See section 11 of Pub. 15 (Circular E) for the Next<br>• Use 12-point Courier font (if possible) for all entries if you<br>are typing or using a computer to fill out your form

• Leave blank any data field (except lines 1, 2, and 10) with<br>
• Leave blank any data field (except lines 1, 2, and 10) with<br>
• Enter negative amounts using a minus sign (if possible).<br>
• Enter summer and EIN on all pages

enter their name and EIN on page 2.<br>■ Staple multiple sheets in the upper left corner when filing.<br>■ Staple multiple sheets in the upper left corner when filing.<br>■ Staple multiple sheets in the upper left corner when fili

Credit.<br>**TIP** *EFTPS* is an easy, safe, and convenient way for all<br>**TIP** *employers to make their tax deposits. Using EFTPS* **express to make their tax deposits. Using EFTPS**<br>The IRS matches amounts reported on your four quarterly *deposit (FTD) coupons. Some taxpayers are required to* **TIP**

## **What About Penalties and Interest?** *Your filing or payment address may have changed*

**Avoiding penalties and interest** *payments to the SSA.* **Avoiding penalties and interest** *if you do all of**payments to the SSA.**Payments to the SSA.**Payments to the SSA.* the following:

• Deposit or pay your taxes when they are due, using **Figure 1.0 Figure 1.1 Specific Instructions:**<br> **FIPS** if required. **•** File your fully completed Form 941 on time.<br>
• Report your tax liability accurately. **• Report 1: Answer these que** 

- 
- 
- 
- Furnish accurate Forms W-2 to employees.<br>• Furnish accurate Forms W-2 to employees.<br>• File Form W-3 and Copies A of Form W-2 with the Social

Security Administration (SSA) on time and accurately.

and returns filed late at a rate set by law. See sections 11 **wages,** and 12 of Pub. 15 (Circular E) for details. and 12 of Pub. 15 (Circular E) for details.

**A trust fund recovery penalty** *may apply if federal* • employees in not income social security and Medicare taxes that **income, social security, and Medicare taxes that**<br>**CAUTION** *must be withheld are not withheld or paid. The* • pensioners, or **punct** must be withheld are not withheld or paid. The **•** pensioners, or **pendity is the full amount of the unpaid trust fund tax. This • active members of the Armed Forces.** penalty may apply when these unpaid taxes cannot be<br>collected from the employer. The trust fund recovery penalty<br>may be imposed on all people the IRS determines to be<br>responsible for collecting, accounting for, and paying responsible for collecting, accouriting for, and paying these light astructions and Information website at www.socialsecurity.<br>taxes, and who acted willfully in not doing so. For details, gov/employer.<br>see section 11 of Pu

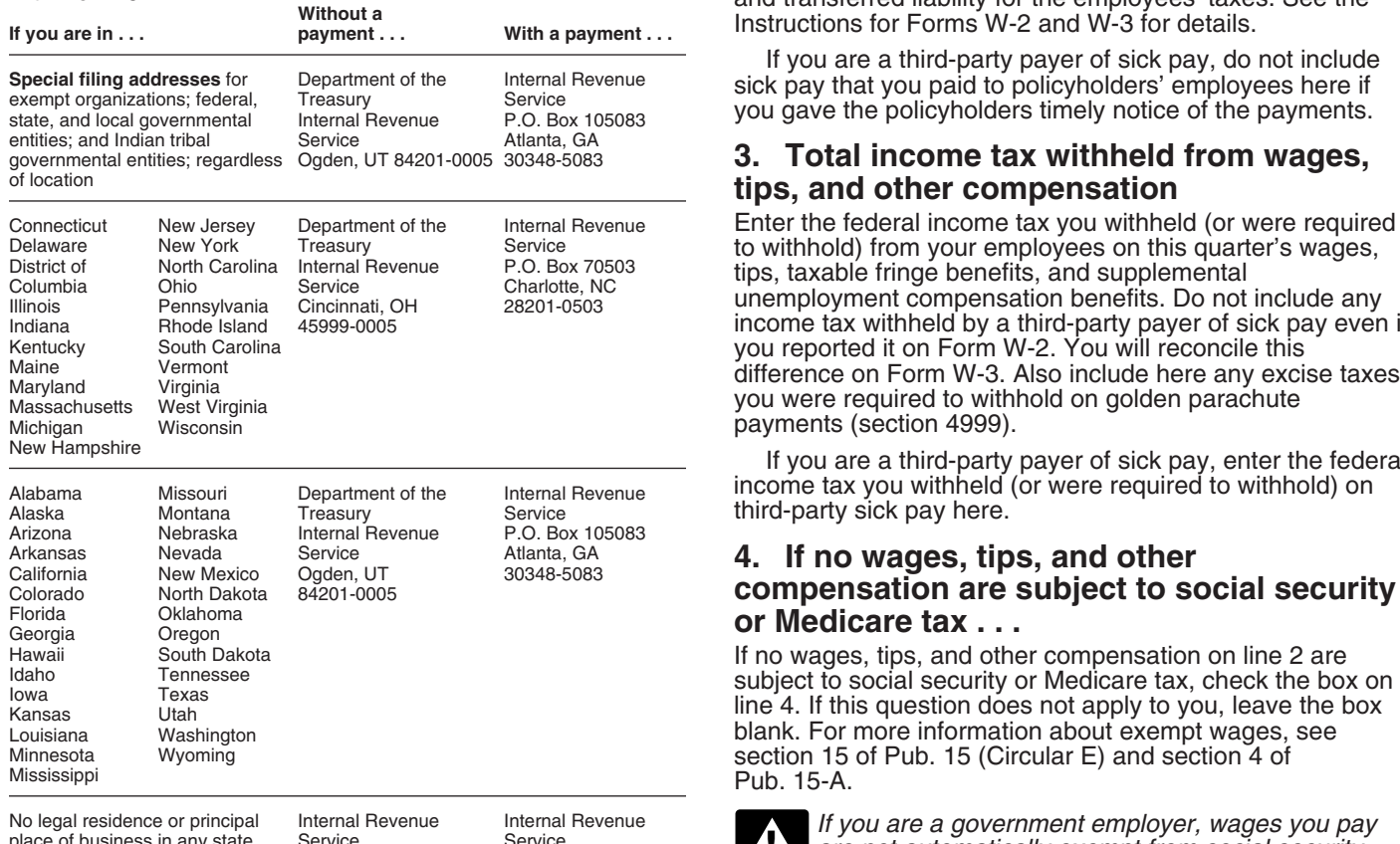

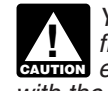

*from prior years. If you are using an IRS-provided* **CAUTION** *envelope, use only the labels and envelope provided*

# • Report your tax liability accurately.<br>• Submit valid checks for tax payments.<br>• Furnish accurate Forms W-2 to employees.<br>• Furnish accurate Forms W-2 to employees.<br>• This quarter.

# **1. Number of employees who received**<br>Penalties and interest are charged on taxes paid late<br>I returns filed late at a rate set by law. See sections 11 **wages, tips, or other compensation this**

Use Form 843, Claim for Refund and Request for<br>
Abatement, to request abatement of assessed penalties or<br>
interest. **Do not** request abatement of assessed penalties or<br>
interest. **Do not** request abatement of assessed pena

- 
- 
- 
- 
- 

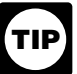

**2. Wages, tips, and other compensation**<br>
Enter amounts on line 2 that would also be included in box 1<br>
of your employees' Forms W-2. Include sick pay paid by a<br>
of your employees' Forms W-2. Include sick pay paid by a Where you file depends on whether you include a payment<br>with  $\frac{1}{2}$  without a<br>without a<br>with a payment<br>with a payment<br>with a payment<br>Instructions for Forms W-2 and W-3 for details.

If you are a third-party payer of sick pay, do not include<br>sick pay that you paid to policyholders' employees here if<br>you gave the policyholders timely notice of the payments.

## 3. Total income tax withheld from wages, tips, and other compensation

Enter the federal income tax you withheld (or were required to withhold) from your employees on this quarter's wages,<br>tips, taxable fringe benefits, and supplemental<br>unemployment compensation benefits. Do not include any Indiana Rhode Island 45999-0005 income tax withheld by a third-party payer of sick pay even if you were required to withhold on golden parachute payments (section 4999).

> If you are a third-party payer of sick pay, enter the federal income tax you withheld (or were required to withhold) on third-party sick pay here.

## 4. If no wages, tips, and other **compensation are subject to social security**

**or Medicare tax . . .**<br>If no wages, tips, and other compensation on line 2 are subject to social security or Medicare tax, check the box on line 4. If this question does not apply to you, leave the box blank. For more information about exempt wages, see section 15 of Pub. 15 (Circular E) and section 4 of Pub. 15-A.

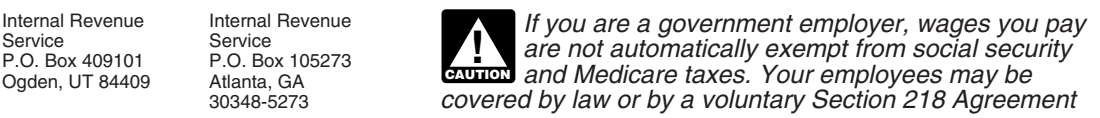

## and other compensation (line 3) and the total social security **5. Taxable social security and Medicare** and Medicare taxes before adjustments (line 5d). **wages and tips**

**5a.** Taxable social security wages. Report the total<br>
security taxes you paid to your employees during the<br>
quarter. For this purpose, sick pay includes payments made<br>
by an insurance company to your employees for which y

 Enter the amount before deductions. **Do not** include tips negative amounts, you may use them. **Do not** enter an social security taxes, see section 5 of Pub. 15 (Circular E).

during 2008. However, continue to withhold income and or an equivalent statement for current period adjustments.<br>Medicare taxes for the whole year on wages and tips even when the social security wage base of \$102,000 has been If you need to adjust any amount previously reported on<br>Iines 7a. 7b. or 7c. use line 7e to report the adjustment and

line 5a (column 1)  

$$
\begin{array}{r}\n x \quad .124 \\
 \hline\n \text{line 5a} \quad \text{(column 2)}\n \end{array}
$$

An employee must report cash tips to you, including tips on statutory rates.<br>you paid the employee for charge customers, totaling \$20 or  $\sigma_{\text{L}}$ you paid the employee for charge customers, totaling \$20 or<br>more in a month by the 10th of the next month. Employees<br>may use Form 4070, Employee's Report of Tips to<br>Employer, or submit a written statement or electronic tip

Do not include allocated tips on this line. Instead, report<br>them on Form 8027, Employer's Annual Information Return<br>of Tip Income and Allocated Tips. Allocated tips are not<br>reportable on Form 941 and are not subject to wit

line 5b (column 1)

*5c. Taxable Medicare wages & tips.* Report all wages, tips, sick pay, and taxable fringe benefits that are

quarter, even if you were unable to withhold the employee **any prior period adjustments that you make on**<br>**Form 941c** or in an equivalent statement.

$$
\begin{array}{r}\n\text{line 5c (column 1)}\\
\text{x} \quad 0.029 \\
\hline\n\text{line 5c (column 2)}\n\end{array}
$$

For more information on tips, see section 6 of Pub. 15  $\mu$ b. 15 (Circular E).<br>(Circular E).<br>**For Total section 2nd Medieurs to yes** Add **7d. Current year's income tax withholding.** Enter

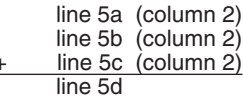

with the SSA. For more information, see Pub. 963,<br> **6. Total taxes before adjustments**<br> **6. Total federal income tax withheld from wages, tips,**<br> **6. Total federal income tax withheld from wages, tips,**<br> **6. Total taxes be** 

amount on line. 7f or line. 7g unless the IRS has sent you a notice instructing you to do so.

The rate of social security tax on taxable wages is 6.2<br>
percent (.062) each for the employer and employee or 12.4<br>
percent (.124) for both. Stop paying social security tax on<br>
and reporting an employee's wages on line 5a

lines 7a, 7b, or 7c, use line 7e to report the adjustment and attach Form 941c or an equivalent statement with an explanation.

lia (column 2) **7a. Current quarter's fractions of cents.** Enter<br>adjustments for fractions of cents (due to rounding) relating **5b.** Taxable social security tips. Enter all tips your<br>employees reported to you during the quarter until the total<br>of the tips and wages for an employee reach \$102,000<br>in 2008. Do this even if you were unable to withhold

record. *7c. Current quarter's adjustments for tips and*

x 124 **Prior period adjustments.** Use lines 7d through 7g to<br>line 5b (column 2) line 5b (column 2) adjust amounts reported on **previous returns.** If you ne adjust amounts reported on **previous returns.** If you need to report both an increase and a decrease for the same line, show only the net difference.

subject to Medicare tax. Unlike social security wages, there and the change your tax liability and<br>is no limit on the amount of wages subject to Medicare tax.<br>Include all tips your employees reported during the Month 3 or Month 3 or on Schedule B (Form 941). **You must explain Form 941c** or in an equivalent statement.

> Form 941c is **not** an amended return but is a statement providing the necessary information and certifications for adjustments shown on lines 7d through 7g. **Do not** file<br>Form 941c separately from Form 941. See section 13 of

**5d. Total social security and Medicare taxes.** Add<br>the social security tax, social security tips tax, and Medicare<br>tax. withholding. For example, if you made a mistake when<br>withholding federal income tax from wages that w **earlier quarters of the same calendar year, adjust it here.** However, see the CAUTION at the top of page 6 for + line 5c (column 2) adjustment of a prior year's "administrative error" also shown on line 7d.

You cannot adjust or claim a refund or credit for any • **If line 10 is \$2,500 or more,** you **must deposit** the overpayment of federal income tax that you withheld or amount by using EFTPS or at an authorized financial<br>deducted from your employees in a previous year because institution with Form 8109. The amount shown on line 10 deducted from your employees in a previous year because employees use the amount shown on Form W-2 as a credit **must** equal the "Total liability for quarter" shown on

Do not adjust federal income tax withholding for<br>guarters in previous years unless you do it to correct<br>For more information on federal tax deposits, see **CAUTION** *an administrative error.* An administrative error *Depositing Your Taxes* on page 3 and section 11 of Pub. 15 *happened if the amount you entered on Form 941 was not* (Circular E). *the same amount you actually withheld. For example, when the total amount of federal income tax actually withheld was If you are a semiweekly depositor, you must not reported correctly on Form 941 because of a not reported correctly on Form 941 because of a complete Schedule B (Form 941). If you fail to m* you are a semineerry acpositor, you must<br>not reported correctly on Form 941 because of a<br>mathematical or transposition error, the difference is an<br>**EXULTION** complete and submit Schedule B (Form 941), IRS *administrative error. The administrative error adjustment will assert deposit penalties based on available information. corrects the amounts reported on Form 941 to agree with the amount actually withheld from the employee. Remember* **11. Total Deposits for This Quarter**

**7e. Prior quarters' social security and Medicare taxes.** Enter adjustments for prior quarters' social security liabilities resulting from adjustments shown on line 7. Also<br>and Medicare taxes. For example, if you made a mistake include in the amount shown any overpayment and Medicare taxes. For example, if you made a mistake include in the amount shown any overpaymen<br>when reporting social security and Medicare taxes on previous period that you applied to this return. when reporting social security and Medicare taxes on previously filed Forms 941, adjust it here. If you need to report both an underpayment and an overpayment, show **12. Balance Due**

If you are adjusting an employee's social security TIP wages, social security tips, or Medicare wages and<br>tips for a prior year, you must also file Form W-2c,<br>Generally, you should have a balance due only if your total

**and Special additions to social security and Medicare.**<br>These lines are reserved for employers with special

Combine the amounts shown on lines 6 and 7h and enter If you pay by EFTPS or credit card, file your return us<br>the *Without a payment* address on page 4 under *Where*<br>the *Without a payment* address on page 4 under *Where* 

## **9. Advance Earned Income Credit (EIC)** Voucher. **Payments Made to Employees If you pay by check or money order, make it payable to**

Enter the amount of the advance earned income credit (EIC) the *United States Treasury*. Enter your EIN, Form 941, and payments that you made to your employees. Eligible  $\sim$  the tax period on your check or money order. Complete employees may choose to receive part of the EIC as an Form 941-V and enclose with Form 941. employees may choose to receive part of the EIC as an advance payment. Those who expect to have a qualifying<br>
child must give you a completed Form W-5 stating they<br>
expect to qualify for the EIC. Once the employee gives you<br>
a signed and completed Form W-5 you must make the<br> a signed and completed Form w-5 you must make the<br>advance EIC payments starting with the employee's next<br>wage payment. Advance EIC payments are generally made<br>manthy the taxes with Form 941, you may be subject to a from withheld federal income tax and employee and

employer social security and Medicare taxes.<br>
If the amount of your advance EIC payments is more<br>
than your total taxes after adjustments (line 8) for the<br>
quarter, you may claim a refund of the overpayment or elect<br>
Never

Pub. 15 (Circular E) and Pub. 596, Earned Income Credit.

## **10. Total Taxes After Adjustment for**

• **Line 10 is less than \$2,500.** You may pay the amount with Form 941 or you may deposit the amount. To avoid a<br>
penalty, you must pay the amount in full with a timely filed You must complete both pages of Form 941 and sign on penalty, you must pay the amount in full with a timely filed return or you must deposit the amount timely.

Form 941, line 15 or the "Total liability for the quarter" shown on Schedule B (Form 941).

*quarters in previous years unless you do it to correct* For more information on federal tax deposits, see<br>*an administrative error. An administrative error Bepositing Your Taxes on page 3 and section 11 of Pub. 15* 

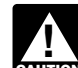

*to attach an explanation of the adjustment.* Enter your deposits for this quarter, including any deposits *the and Medicare* Enter your deposits for this quarter, including any deposits **7e.** Prior period

If line 10 is more than line 11, write the difference in line 12.<br>Otherwise, see *Overpayment* below.

tips for a prior year, you must also file Form W-2c,<br>Corrected Wage and Tax Statement, and Form W-3c,<br>Transmittal of Corrected Wage and Tax Statements. (line 10) are less than \$2,500. However, see section 11 of *7f and 7g. Special additions to federal income tax* Pub. 15 (Circular E) for information about payments made

These lines are reserved for employers with special<br>circumstances. Use these lines **only** if the IRS has sent you<br>a notice instructing you to do so. You **must** attach Form<br>a credit card, a check or money order, or electron

**Fotal Taxes After Adjustments**<br>hing the amounts shown on lines 6 and 7b and ontor lives in the vou pay by EFTPS or credit card, file your return using Should You File? and do not file Form 941-V, Payment

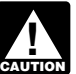

**EAUTION** penalty.

to have the credit applied to your return for the next quarter.<br>Attach a statement to Form 941 identifying the amount of quarter, you can choose to have the IRS either refund the excess payments and the pay periods in whic For more information on advance EIC, see section 10 of appropriate box in line 13. If you do not check either box, we<br>b. 15 (Circular E) and Pub. 596. Earned Income Credit. The will automatically refund the overpayment. We your overpayment to any past due tax account that is shown in our records under your EIN.

**Advance EIC**<br>
Subtract line 9 from line 8. Subtract line 9 from line 8. your next return only if you ask us in writing to do so.

page 2. An incomplete return may delay processing.

## **Part 2: Tell us about your deposit**<br>**Pine Co. discovered on February 6, 2008, that it**<br>**Schedule and tax liability for this**<br>**Pine Co. discovered social security tax on a prior quarter return by** schedule and tax liability for this

**14. State abbreviation**<br>In the spaces provided, write the two-letter U.S. Postal<br>Service abbreviation for the bank branch in the state where<br>you deposit your taxes using Form 8109 or initiate EFTPS transfers. IRS uses the state shown to determine banking days for purposes of deposit due dates. Official state holidays for the state shown are not counted as banking liability for February and the excess \$500 must be used to days. If you deposit in multiple states, enter "MU" in the offset March liabilities. Since the error was no days. If you deposit in multiple states, enter "MU" in the spaces provided.

determine what portion of your liability was affected by a security tax on a prior quarter return had been \$10,000, Pine state holiday and may propose a deposit penalty for one or Co. could carry the excess negative adjust state holiday and may propose a deposit penalty for one or more of the states where you made deposits. If you receive (\$10,000 − \$2,000 − \$2,000) to the next quarter. Pine Co. a notice and your deposit due date was extended because would only report \$4,000 of the adjustment on li a notice and your deposit due date was extended because would only report \$4,000 of the adjustment on line 7e<br>of a state bank holiday, respond to the notice citing the state because line 10 must equal the total shown in li of a state bank holiday, respond to the notice citing the state

## taxes. **15. Check one:**

• If line 10 is less than \$2,500, check the appropriate box in line 15 and go to Part 3.

line 15 and go to Part 3.<br>
• If you reported \$50,000 or less in taxes during the<br>
lookback period (see below), you are a **monthly schedule**<br> **Part 3:** Tell us about your business.<br>
In Part 3, answer only those questions th **depositor** unless the *\$100,000 Next-Day Deposit Rule* business. If the q<br>discussed in section 11 of Pub 15 (Circular F) applies and go to Part 4. discussed in section 11 of Pub. 15 (Circular  $\overline{E}$ ) applies. Check the appropriate box on line 15 and enter your tax<br>
liability for each month in the quarter. Add the amounts for **16. If your business has closed . . .**<br>
each month. Enter the result in the *Total liability for quarte* each month. Enter the result in the Total liability for quarter

Note that your total tax liability for the quarter must equal final return, check the box on line 16 and enter the date your total taxes shown on line 10. If it does not, your tax last paid wages in the space provided. For deposits and payments may not be counted as timely.<br>deposits and payments may not be counted as timely.

You are a **monthly schedule depositor** for the calendar<br>year if the amount of your Form 941 taxes reported for the<br>lookback period is \$50,000 or less. The **lookback period** is<br>the four consecutive quarters ending on June 3 see section 11 of Pub. 15 (Circular E). Generally, we will not ask about unfiled returns if you file

This is a summary of your monthly **tax liability**, not a summary of deposits you made. If you do not **CAUTION** *primary of deposits you made. If you do not* also, when you fill out Form 941, be sure to check the summary of deposits you made. If you do not also, when you fill out Form 941, be sure to check the quarter *are a semiweekly schedule depositor and report your* reported. *liabilities on line 15 instead of on Schedule B (Form 941), you may be assessed an "averaged" failure-to-deposit (FTD)*

with your Form 941. **Do not** use Schedule B (Form 941) if you are a monthly schedule depositor.

**Reporting adjustments on line 15.** If your tax liability for any month is negative (for example, if you are adjusting an overreported liability in a prior period), do not enter a meant a overreported liability in a prior month and subtract that negative amount from your tax • give us any information that is missing from your return, and<br>
• call us for information about processing your return, and

\$2,500. Its Form 941 taxes for the first quarter of 2008 were: **quarter. January, \$2,000; February, \$2,000, and March, \$2,000. Pine** Co. reports liabilities on line 15 as follows:

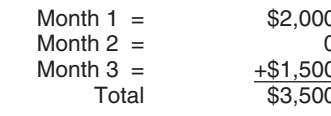

The prior period adjustment (\$2,500) offsets the \$2,000 until February, it does not affect January liabilities reported in Month 1 of line 15.

When you deposit in multiple states, IRS cannot Using the above example, if the overreported social<br>termine what portion of your liability was affected by a security tax on a prior quarter return had been \$10,000, Pine holiday and applicable deposit amount. The same of the Form 941c for reporting requirements and information on the option of filing a claim for refund of overpaid employment

box.<br>a **final return**. To tell IRS that a particular Form 941 is your<br>final return, check the box on line 16 and enter the date you

at least one return showing tax due each year. However, you must check the box every time you file a Form 941.

Also, when you fill out Form 941, be sure to check the

# *penalty. See* Deposit Penalties *in section 11 of Pub. 15* **Part 4: May we speak with your** *(Circular E) for more information.* **third-party designee?**

• If you reported more than \$50,000 of taxes for the If you want to allow an employee, a paid tax preparer, or<br>lookback period (see above), you are a **semiweekly** another person to discuss your Form 941 with the IRS,<br>**sche** You **must** complete Schedule B (Form 941) and submit it mumber, and the five-digit personal identification number<br>h your Form 941. **Do not** use Schedule B (Form 941) if (PIN) of the specific person to speak with—not the na the firm who prepared your tax return. The designee may choose any five numbers as his or her PIN.

- 
- call us for information about processing your return, and

• respond to certain IRS notices that you have shared with Visit the IRS website at *www.irs.gov.* your designee about math errors and return preparation. The IRS will not send notices to your designee.

You are not authorizing your designee to bind you to anything (including additional tax liability) or to otherwise anything (including additional tax liability) or to otherwise **Other IRS Products You May Need** represent you before the IRS. If you want to expand your designee's authorization, see Pub. 947, Practice Before the IRS and Power of Attorney.

The authorization will automatically expire 1 year from the due date (without regard to extensions) for filing your  $\cdot$  Form W-2, Wage and Tax Statement Form 941. If you or your designee want to terminate the authorization, write to the IRS office for your locality using  $\cdot$  Form W-2c, Corrected Wage and Tax Statement the *Without a payment* address under *Where Should You*

## **Part 5: Sign Here** Statements

Complete all information in Part 5 and sign Form 941 as **•** Form W-4, Employee's Withholding Allowance Certificate<br>follows.

Form W-5, Earned Income Credit Advance Payment<br> **• Sole proprietorship**— The individual who owns the Certificate Certificate **Certificate** business.

• **Corporation (including a limited liability company •** Form 940, Employer's Annual Federal Unemployment (FUTA) **(LLC) treated as a corporation)**— The president, vice Tax Return president, or other principal officer.

• **Partnership (including an LLC treated as a • Form 941c, Supporting Statement to Correct Information partnership) or unincorporated organization—** A responsible and duly authorized member or officer having  $\cdot$  Form 943, Employer's Annual Federal Tax Return for<br>
knowledge of its affairs knowledge of its affairs.

• **Single member LLC treated as a disregarded entity—<br>The owner of the LLC.<br>The owner of the LLC.** 

Form 941 may also be signed by a duly authorized agent of the taxpayer if a valid power of attorney has been filed. • Form 4070, Employee's Report of Tips to Employer

**Alternative signature method.** Corporate officers or duly authorized agents (but not paid preparer's) may sign  $\cdot$   $\cdot$  Form 8027, Employer's Annual Information Return of Tip<br>Form 941 by rubber stamp, mechanical device, or computer Form 941 by rubber stamp, mechanical device, or computer software program. For details and required documentation, see Rev. Proc. 2005-39. You can find Rev. Proc. 2005-39 • Form 8655, Reporting Agent Authorization on page 82 of Internal Revenue Bulletin 2005-28 at www.irs.gov/pub/irs-irbs/irb05-28.pdf.

## **Part 6: For paid preparers only example 15** (Circular E), Employer's Tax Guide **(optional)** • Pub. 15-A, Employer's Supplemental Tax Guide

You may complete Part 6 if you were paid to prepare  $\cdot$  Pub. 15-B, Employer's Tax Guide to Fringe Benefits Form 941 and are not an employee of the filing entity. Sign in the space provided. Give the employer the return to file  $\cdot$  Pub. 51 (Circular A), Agricultural Employer's Tax Guide with the IRS and include a copy of the return for the employer's records.

If you are a paid preparer, write your SSN or your<br>
Preparer Tax Identification Number (PTIN) in the space<br>
provided. Include your complete address. If you work for a From the firm, write the firm's name and the EIN of the firm. You can<br>apply for a PTIN using Form W-7P, Application for Preparer<br>Tax Identification Number. You cannot use your PTIN in

reporting agent and have a valid Form 8655, Reporting | Schedule H (Form 1040), Household Employment Taxes Agent Authorization, on file with the IRS.

## **How to Order Forms and Publications from the IRS**

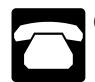

Call 1-800-829-3676.

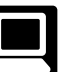

- Form SS-4, Application for Employer Identification Number
- 
- 
- Form W-3, Transmittal of Wage and Tax Statements
- Form W-3c, Transmittal of Corrected Wage and Tax
- 
- 
- 
- 
- 
- 
- **Trust or estate** The fiduciary.  **Form 945, Annual Return of Withheld Federal Income Tax** 
	-
	-
	-
	- *Notice 797, Possible Federal Tax Refund Due to the Earned Income Credit (EIC)*
	-
	-
	-
	-
	- Pub. 596, Earned Income Credit
	-
	-
- place of the EIN of the tax preparation firm.<br>Do not complete Part 6 if you are filing the return as a<br>Do not complete Part 6 if you are filing the return as a
	-